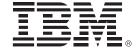

# Introducing New Skills To System z For Operations And Application Development

Fehmina Merchant and Jeff Miller

- SWG Competitive Project Office

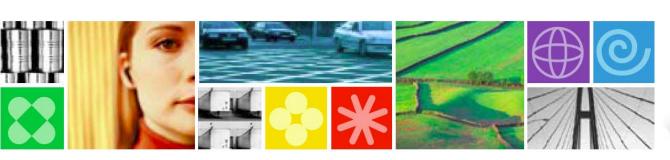

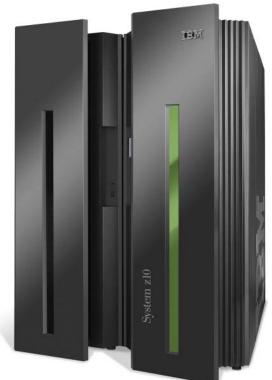

# **Dynamic Infrastructure For A Smarter Planet**

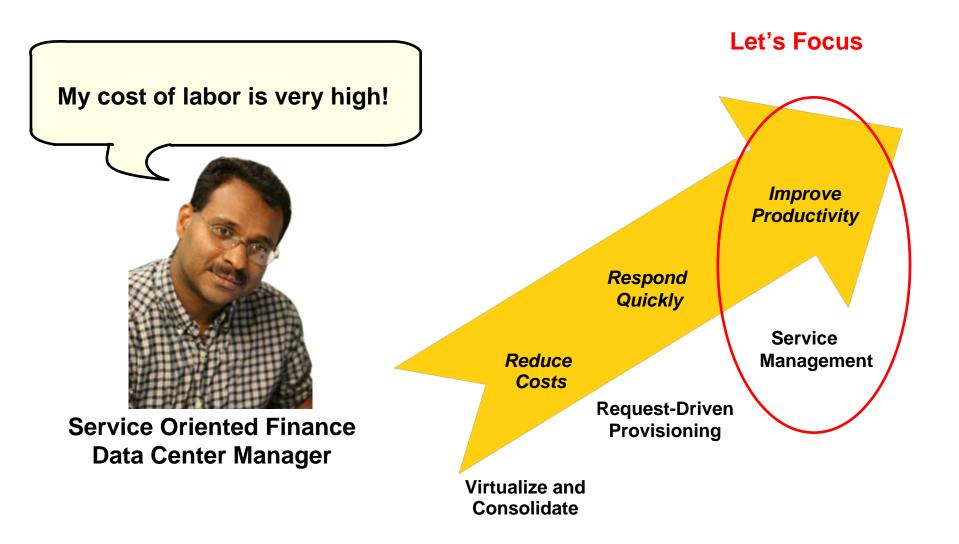

# Data Centers Need A Service Management Hub To Meet Service Levels And Reduce Costs

**Visibility** 

**Control** 

**Automation** 

See issues endto-end in business context Standardize IT processes and provide self-service

Automate repeating tasks to simplify

Respond faster and make better decisions

Improve quality and reduce mistakes

Lower costs and build agility

Solution: IBM Tivoli Service Management Center for System z

### Mainframe As A Service Management Hub

- Consolidate management on the mainframe
  - Service Management hub on Linux on z
  - z/OS supported as a managed system

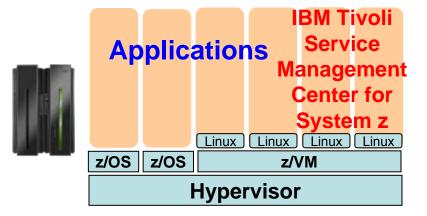

- Manage the Dynamic Infrastructure
  - Best practices
  - Productivity
  - Lowest Cost

**Applications** 

Systems Management

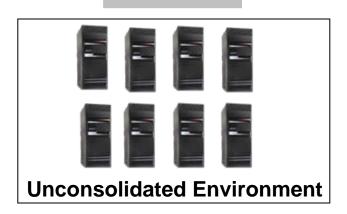

**Clansgeidate** 

Fangel

Virtelatize

# A Step By Step Approach To Implementing Tivoli Service Management Center For System z

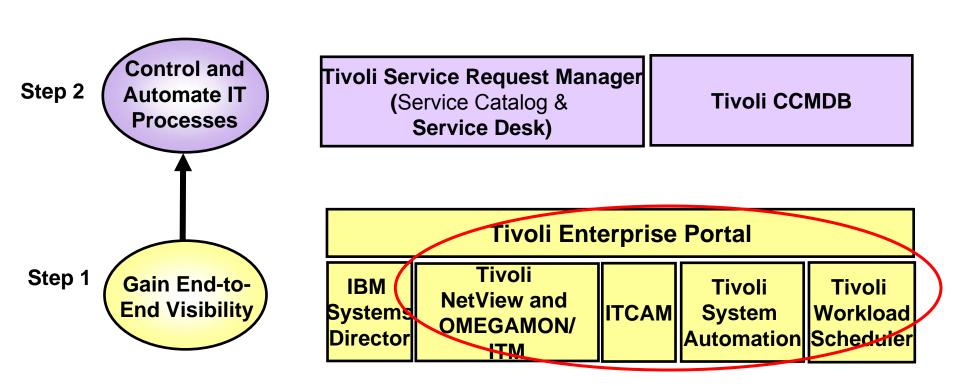

**Visibility... Control... Automation** 

# Tivoli Enterprise Portal (TEP) – A Common Monitoring Dashboard On System z

- Resource status/health from various event sources:
  - Hardware events from IBM Director
  - Mainframe events from Tivoli OMEGAMON
  - Distributed events from Tivoli Monitoring (ITM)
  - Transaction events from Tivoli Composite
     Application Manager (ITCAM)
  - System automation events from Tivoli System Automation (TSA)
  - Batch workload events from Tivoli Workload Scheduler (TWS)
  - Events from 3<sup>rd</sup> party monitors
- Detect incidents with situations
  - Out-of-the-box supplied situations include combination of metrics and thresholds
  - Built-in situation editor allows to customize
- Expert advice helps obtain detailed explanation and recommendation for resolution
- Take action to automatically resolve recurring problems with existing or customized scripts

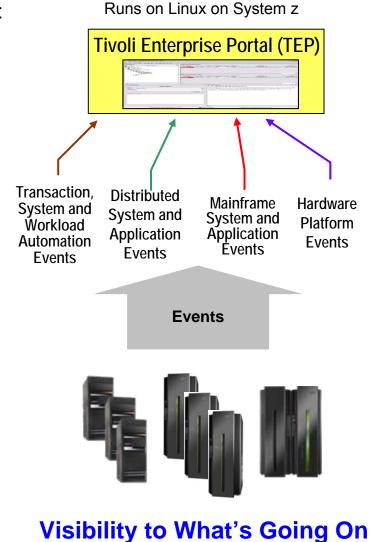

### **End-To-End Visibility With Intelligent** Monitoring

#### **Tivoli Enterprise Portal (TEP)**

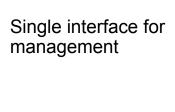

Retrieval, manipulation and analysis of data

Collect and correlate monitoring data

Intelligent monitoring agents on systems send events

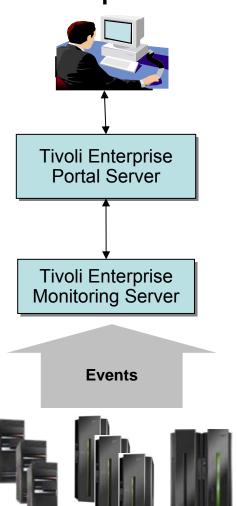

Runs on Linux on System z

Runs on Linux on System z

Runs on Linux on System z and z/OS

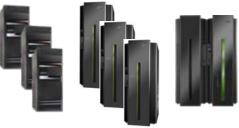

### **DEMO: Tivoli Enterprise Portal (TEP)**

- Monitor resources end-toend with workspaces
- Situations triggered by problems, for example:
  - CICS application not responding
  - DB2 application has issues

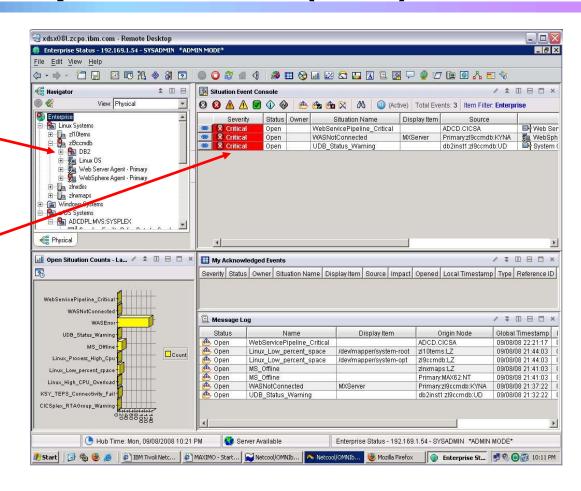

A Dynamic Role-based Portal for End-to-End Monitoring!

### Tivoli NetView And Tivoli OMEGAMON XE – Monitor Mainframe Resources

- Tivoli NetView and Tivoli OMEGAMON XE agents for mainframe servers
  - NetView on z/OS monitor and control TCP/IP and SNA networks to help maintain high availability
  - OMEGAMON XE on z/OS monitor key resources such as CPU, LPARs, I/O, network, enqueue, paging, zIIP, zAAP, Cryptoprocessors
  - OMEGAMON XE on z/VM and Linux monitor z/VM and Linux usage of resources such as CPU, network, storage
  - ► OMEGAMON XE for Mainframe Networks collect data and diagnose network performance issues across z/OS systems
  - OMEGAMON XE for DB2 PM/PE on z/OS monitor performance of DB2 in a z/OS environment
  - ► OMEGAMON XE for IMS on z/OS manage IMS systems
  - ► OMEGMAON XE for CICS on z/OS manage CICS systems

### Tivoli Monitoring And Tivoli Composite Application Manager (ITCAM) – Monitor Distributed Resources

- Tivoli Monitoring and ITCAM agents for distributed servers
  - Tivoli Monitoring (base) monitor system resources such as CPU, I/O, network
  - ► ITCAM for Applications monitor system resources and virtual servers; monitors availability and performance of distributed databases such as DB2, Oracle, Sybase, IBM Domino, web servers and application servers, IBM WebSphere MQ and WebSphere Message Broker, SAP, Siebel and PeopleSoft
  - Tivoli Monitoring for Microsoft Applications monitors Microsoft environment

# Tivoli Composite Application Manager (ITCAM) – End-To-End Transaction And SOA Management

- Tracks transaction performance end-to-end across multiple physical and/or virtual systems to isolate bottlenecks quickly
  - ▶ Isolate source of performance problem across web servers, WebSphere and WebLogic application servers, CICS, IMS and DB2 subsystems, as well as ERP environments
- Monitors and performs simple control of message traffic between Web services in the SOA environment
  - Filter messages based on user-configurable criteria

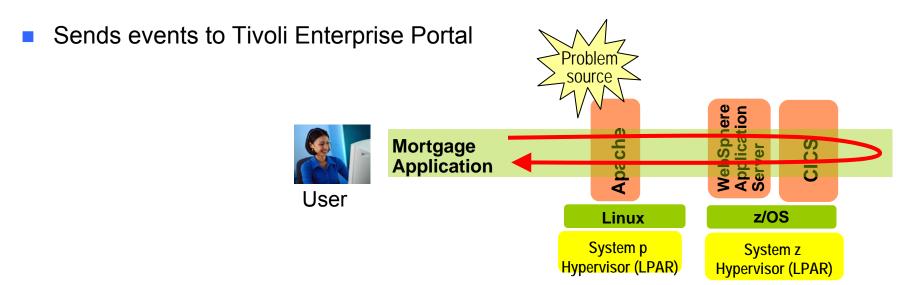

### **Visibility to Track End-To-End Transactions**

# Tivoli System Automation (TSA) – Automate System Operations

- Automate operations on hardware, I/O and applications
- No Scripts, policy-based automation
- Can manage relationship between resources and grouping of resources to automate at application level
- Includes out-of-the-box automation modules for middleware such as IMS, CICS, DB2, mySAP, WebSphere

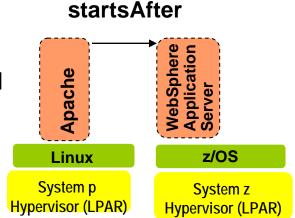

- Can enable end-to-end application startup and shutdown across System z and distributed platforms
- Sends events to Tivoli Enterprise Portal

### **Automate Routine Operations**

# Tivoli Workload Scheduler (TWS) – Batch Workload Automation

- Enables planning for hundreds of thousands of jobs, resolves interdependencies, launches and tracks each job
- Powerful calendar-based and event-based scheduling capabilities
- Automatic recovery of jobs
- Workload Manager (WLM) integration to optimize resource utilization and favor late critical jobs
- Provides a single point of control for System z workloads or enterprise-wide workloads in end-to-end environments
- Sends events to Tivoli Enterprise Portal

# Linux z/OS System p System z

Hypervisor (LPAR)

Hypervisor (LPAR)

End-to-End Scheduling

### **Automate Job Scheduling**

### **Control And Automate IT Processes**

One of my key staff members is leaving.

My new employees don't have the experience to handle problems when they come up.

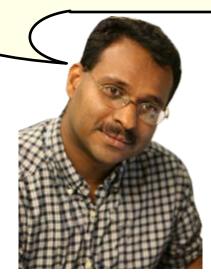

**Data Center Manager** 

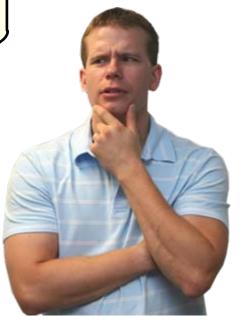

**New Employee** 

# A Step By Step Approach To Implementing Tivoli Service Management Center For System z

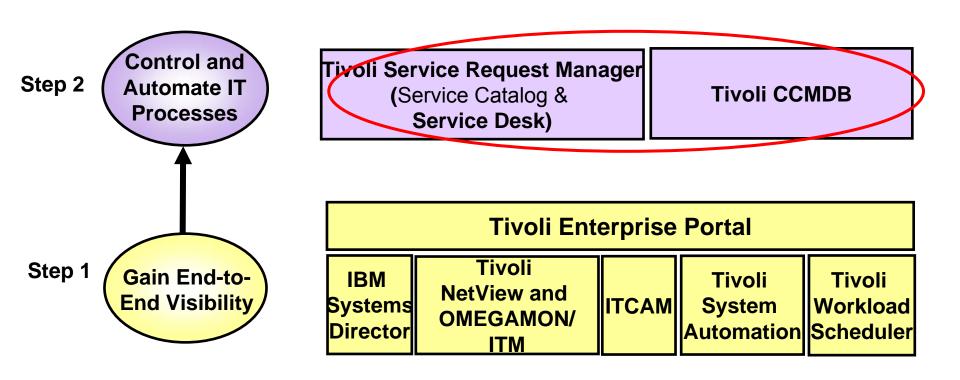

**Visibility... Control... Automation** 

### Tivoli Service Request Manager (Service Desk) – Control Incident Management Process

- Central point to control service requests for help, information and service
- Create incident templates for common service desk calls and library of reusable solutions
  - Use templates to quickly create tickets
  - View updates and search library for solutions
- Automate incident management process
- Built on the common Tivoli Process Automation Platform to enable integration with other processes via common UI, common workflow engine, common database

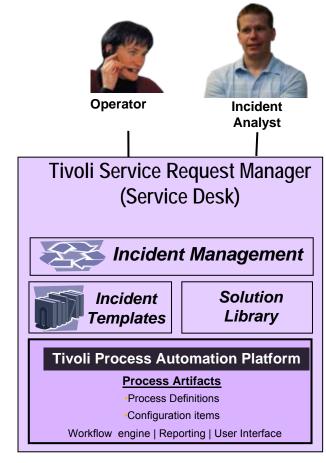

#### Runs on Linux on System z

### **Capture and Execute Best Practices**

### Tivoli Change And Configuration Management Database (CCMDB) – Discover And Manage Changes

- Discover assets and keep track of changes
  - Discovery library adapter for z/OS
  - 200 out-of-the-box sensors discover distributed resources
- Automated dependency mapping via application descriptors
  - Capture information about modules in business applications via descriptors
- Leverages common Tivoli Process Automation Platform to enable integration of change process with other processes
  - Common UI
  - Common workflow engine
  - Common database

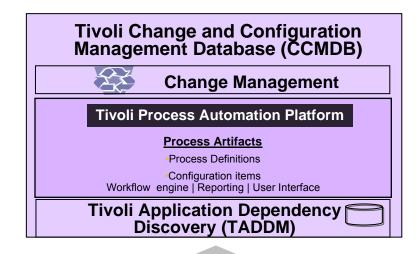

Out-of-the-box Automated Discovery

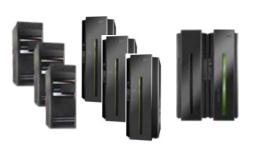

#### **Auto Discover New Assets**

# Tivoli CCMDB – Control And Automate Change Management Process

- Associate change window with configuration items (managed assets)
  - Check for schedule conflicts
  - Prevent changes from occurring outside defined window
- Identify the impact of implementing a change
  - Identify and record impacted configuration items using discovered relationship data
  - Subject Matter Experts can document assessment results
  - Get Approvals from all stakeholders before implementing change
- Out-of-the-box best practices and customizable change management process

# Mainframe As A Service Management Hub With Tivoli Service Management Center For System z

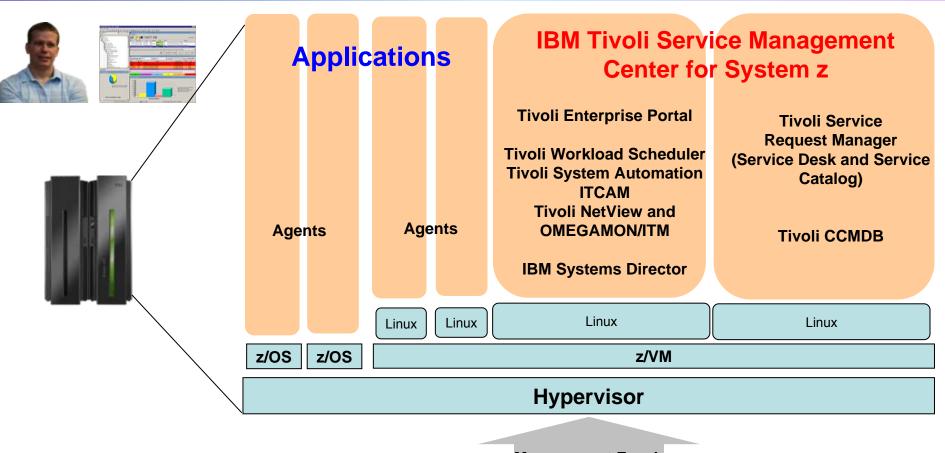

Management Focal Point

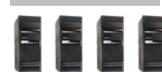

# System Management Software Costs Less On A Consolidated zLinux Platform

Here are more cost savings...

It costs less to install system management software on zLinux than it does to install comparable software in the unconsolidated environment

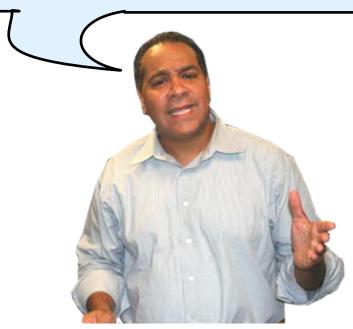

**IBM** 

# Tivoli Or CA Solution Used To Manage 100 Distributed Linux Servers

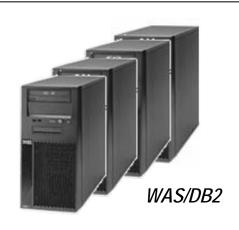

100 Servers (200 PVU or Quad-core for each server)

3 authorized administrator licenses; 8 concurrent administrator licenses\*

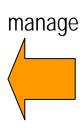

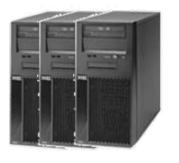

Tivoli CCMDB

Tivoli Service Request Manager

ITCAM for Applications

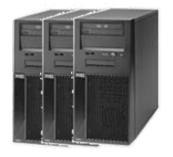

CA CMDB

OR

CA Change Manager

CA Service Desk

CA Unicenter (WebSphere, DB2)

Tivoli software total (5 yr): \$1,567,960

CA software total (5 yr): \$4,883,993

<sup>\*</sup>Customer case used as a basis – 1 authorized user per 40 servers , 1 concurrent user per 13 servers

### Tivoli Or CA Software (Distributed) Pricing

| Parts                          | 1 <sup>st</sup> Year | 2 <sup>nd-</sup> 5 <sup>th</sup> Year<br>Maintenance |
|--------------------------------|----------------------|------------------------------------------------------|
| Tivoli CCMDB (base)            | \$83,600             | \$66,800                                             |
| Tivoli CCMDB (VU)              | \$50,000             | \$40,000                                             |
| Tivoli CCMDB (authorized user) | \$3,150              | \$2520                                               |
| Tivoli CCMDB (concurrent user) | \$21,040             | \$16,800                                             |
| TSRM (authorized user)         | \$8,250              | \$6,600                                              |
| TSRM (concurrent user)         | \$55,040             | \$44,160                                             |
| ITCAM for Applications (PVU)   | \$650,000            | \$520,000                                            |
| TOTAL                          | \$871,080            | \$696,880                                            |

| Parts                            | 1 <sup>st</sup> Year | 2 <sup>nd-</sup> 5 <sup>th</sup> Year<br>Maintenance |
|----------------------------------|----------------------|------------------------------------------------------|
| CA CMDB                          | \$50,000             | \$40,000                                             |
| CA CMDB Agent                    | \$100,000            | \$80,000                                             |
| CA Change Manager                | \$10,000             | \$8,000                                              |
| CA Change Manager<br>(user)      | \$5385               | \$4,308                                              |
| CA Service Desk<br>(user)        | \$38,500             | \$30,800                                             |
| CA Unicenter<br>(WebSphere, DB2) | \$2,509,400          | \$2,007,600                                          |
| TOTAL                            | \$2,713,285          | \$2,170,708                                          |

5 year Tivoli Total: \$1,567,960

5 year CA Total: \$4,883,993

# Tivoli Solution Used To Manage 100 Distributed Linux Servers w/TSA & TWS

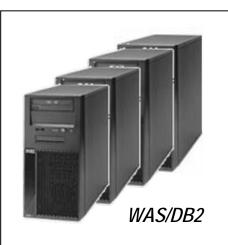

100 Servers (200 PVU or Quad-core for each server)

3 authorized administrator licenses; 8 concurrent administrator licenses\*

manage

Tivoli CCMDB

Tivoli Service Request Manager

ITCAM for Applications

Tivoli System Automation

Tivoli Workload Scheduler

Tivoli software total (5 yr): \$3,793,960

| Parts                              | 1 <sup>st</sup> Year | 2 <sup>nd-</sup> 5 <sup>th</sup> Year<br>Maintenance |
|------------------------------------|----------------------|------------------------------------------------------|
| Tivoli CCMDB (base)                | \$83,600             | \$66,800                                             |
| Tivoli CCMDB (VU)                  | \$50,000             | \$40,000                                             |
| Tivoli CCMDB<br>(authorized user)  | \$3,150              | \$2,520                                              |
| Tivoli CCMDB<br>(concurrent user)  | \$21,040             | \$16,800                                             |
| TSRM (authorized user)             | \$8,250              | \$6,600                                              |
| TSRM (concurrent user)             | \$55,040             | \$44,160                                             |
| ITCAM for<br>Applications (PVU)    | \$650,000            | \$520,000                                            |
| Tivoli System<br>Automation (PVU)  | \$660,000            | \$528,000                                            |
| Tivoli Workload<br>Scheduler (PVU) | \$576,000            | \$462,000                                            |
| TOTAL                              | \$2,107,080          | \$1,686,880                                          |

<sup>\*</sup>Customer case used as a basis – 1 authorized user per 40 servers , 1 concurrent user per 13 servers

# Tivoli Solution Used To Manage Consolidated Environment On VMware

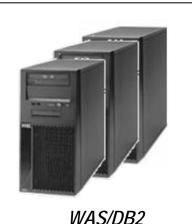

13 physical servers to consolidate (400 PVU or 8-core for each server)

1 authorized administrator licenses; 1 concurrent administrator licenses\*

manage

Tivoli CCMDB

Tivoli Service Request Manager

ITCAM for Applications

Tivoli System Automation

Tivoli Workload Scheduler

Tivoli software total (5 yr): \$1,086,160

| Parts                              | 1 <sup>st</sup> Year | 2 <sup>nd-</sup> 5 <sup>th</sup> Year<br>Maintenance |
|------------------------------------|----------------------|------------------------------------------------------|
| Tivoli CCMDB (base)                | \$83,600             | \$66,800                                             |
| Tivoli CCMDB (VU)                  | \$6,500              | \$5,200                                              |
| Tivoli CCMDB<br>(authorized user)  | \$1,050              | \$840                                                |
| Tivoli CCMDB<br>(concurrent user)  | \$5,260              | \$4,200                                              |
| TSRM (authorized user)             | \$2,750              | \$2,200                                              |
| TSRM (concurrent user)             | \$13,760             | \$11,040                                             |
| ITCAM for<br>Applications (PVU)    | \$169,000            | \$135,200                                            |
| Tivoli System<br>Automation (PVU)  | \$149,760            | \$120,120                                            |
| Tivoli Workload<br>Scheduler (PVU) | \$171,600            | \$137,280                                            |
| TOTAL                              | \$603,280            | \$482,880                                            |

<sup>\*</sup>Customer case used as a basis – 1 authorized user per 40 servers , 1 concurrent user per 13 servers

# Tivoli Solution On zLinux Used To Manage Consolidated Environment On zLinux

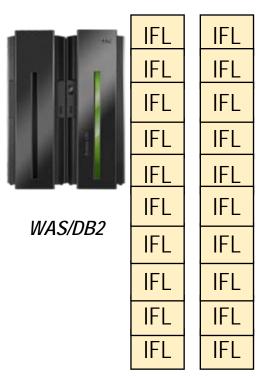

20 IFL on System z EC to consolidate on System z (120 PVU each)

1 authorized administrator license; 2 concurrent administrator license

Tivoli CCMDB

Tivoli Service Request
Manager

ITCAM for Applications

Tivoli System Automation

5 year Tivoli software total on System z: \$617,020

Tivoli Workload Scheduler

| Parts                              | 1st Year  | 2 <sup>nd-</sup> 5 <sup>th</sup><br>Year<br>(Maint) |
|------------------------------------|-----------|-----------------------------------------------------|
| Tivoli CCMDB (base)                | \$83,600  | \$66,800                                            |
| Tivoli CCMDB (VU)                  | \$10,000  | \$8,000                                             |
| Tivoli CCMDB (authorized user)     | \$1,050   | \$840                                               |
| Tivoli CCMDB<br>(concurrent user)  | \$5,260   | \$4,200                                             |
| TSRM (authorized user)             | \$2,750   | \$2,200                                             |
| TSRM (concurrent user)             | \$13,760  | \$11,040                                            |
| ITCAM for<br>Applications (PVU)    | \$78,000  | \$62,400                                            |
| Tivoli System<br>Automation (PVU)  | \$69,120  | \$55,440                                            |
| Tivoli Workload<br>Scheduler (PVU) | \$79,200  | \$63,360                                            |
| TOTAL                              | \$342,740 | \$274,280                                           |

### Better Application Lifecycle Management (ALM) Across The Enterprise

My development teams support a variety of platforms that our applications span, especially System z. I need ALM tools that support *ALL* my platforms

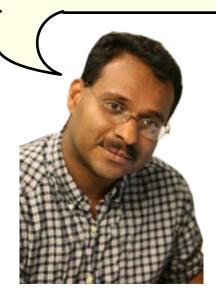

**Service Oriented Finance Development Manager** 

You can break down developer silos and close gaps between tiers with the Rational Change and Release Management tools

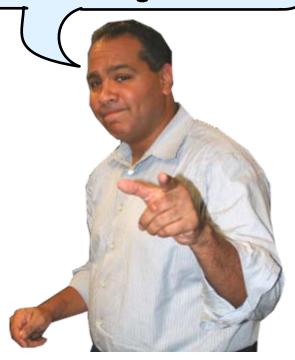

**IBM** 

### Change & Release Management Challenges

- Each team works separately
  - Difficult to track migrations and builds
  - No shared processes, artifacts or controls
  - "Over the wall" communication

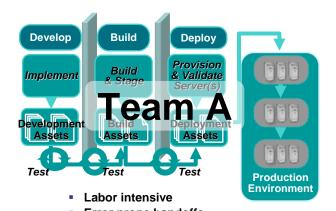

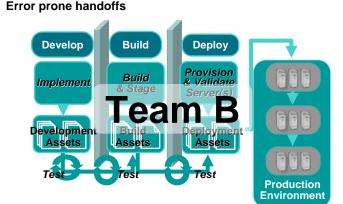

- Mixed platforms/inconsistent functions
  - Parallel activities (new development, maintenance)
  - Inconsistent user interface & processes
  - Manual, heterogeneous build/deploy
  - Uncoordinated promotions & backout

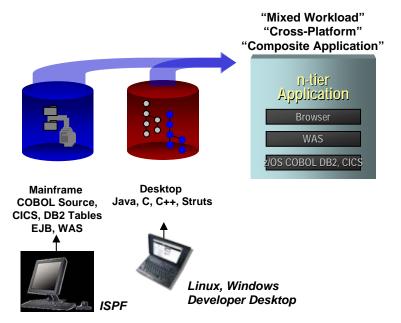

### IBM Rational Change and Release Management for System z Tools Address These Challenges

#### Rational ClearQuest

- Manages the activities of software delivery for any size team
  - Customizable, automated workflows

#### Rational ClearCase

- Enterprise repository to manage the artifacts of software delivery
  - Wide-range of cross-platform support

#### Rational Build Forge

- Manages build and deployment across the enterprise
  - Automate & standardize software assembly processes

#### Rational Team Concert for System z

- Agile, strategic collaborative ALM for small/medium teams
  - Leverage your existing investments in the three tools above

#### Eclipse-based Enterprise IDE

 Integrated clients for all the development tools you need

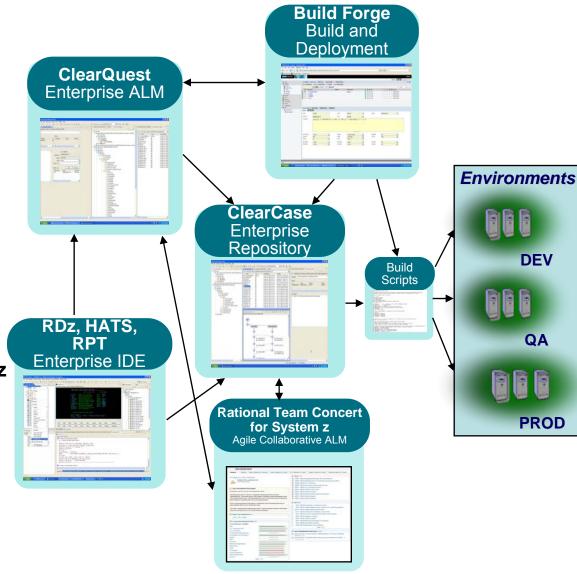

### The Enterprise Environment

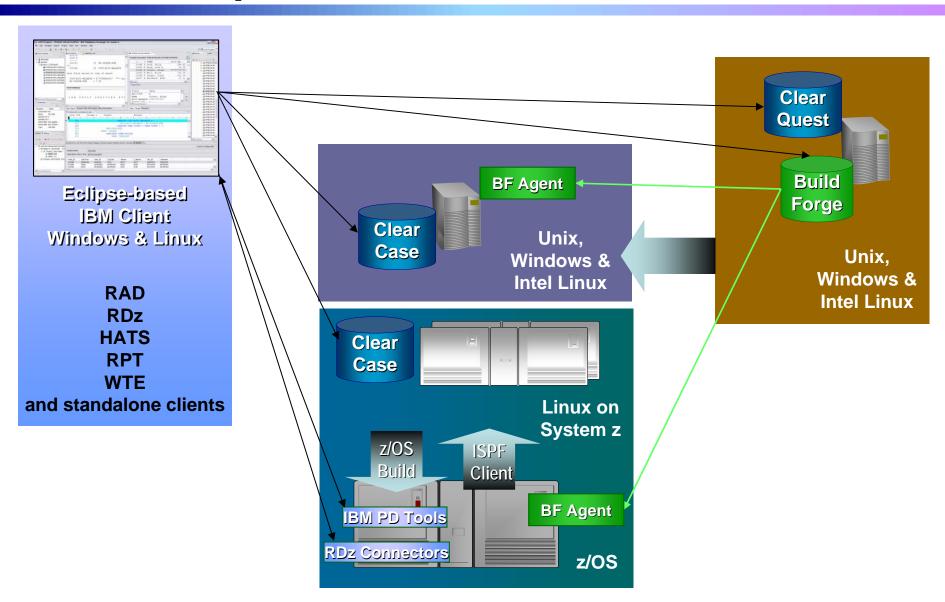

### Streamline Development With A Common Software Delivery Tool Set

My development teams work across platforms. I need to save money with a single integrated set of software tools

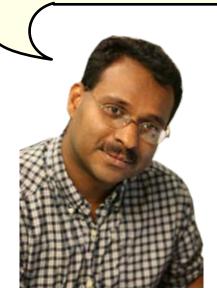

Service Oriented Finance Development Manager

Rational tools have a common look and feel to enable all team members to collaborate with a single strategic platform.
Let's see how

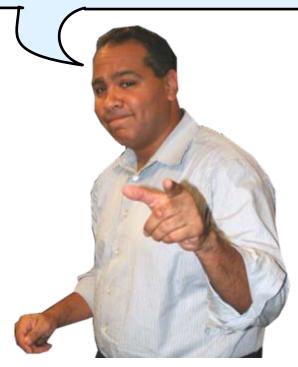

**IBM** 

### Use Tools To Quickly Reuse, Modernize And Test Code To Extend What You Already Have

Budgets are tight. I need tools that let me easily reuse, modernize and extend what I've got now using my existing staff

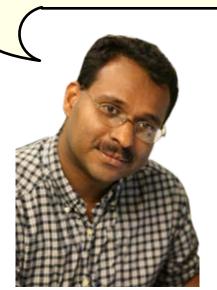

**Service Oriented Finance Data Center Manager** 

Let's see how easy it is to transform your 3270 green screens to make them available from a Web browser for quick ROI

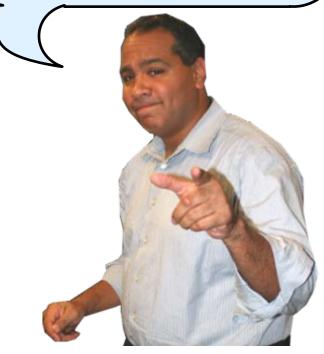

**IBM** 

# The IBM Software Delivery Tools Are Built On Eclipse

A common platform provides a common Look and Feel for All tools

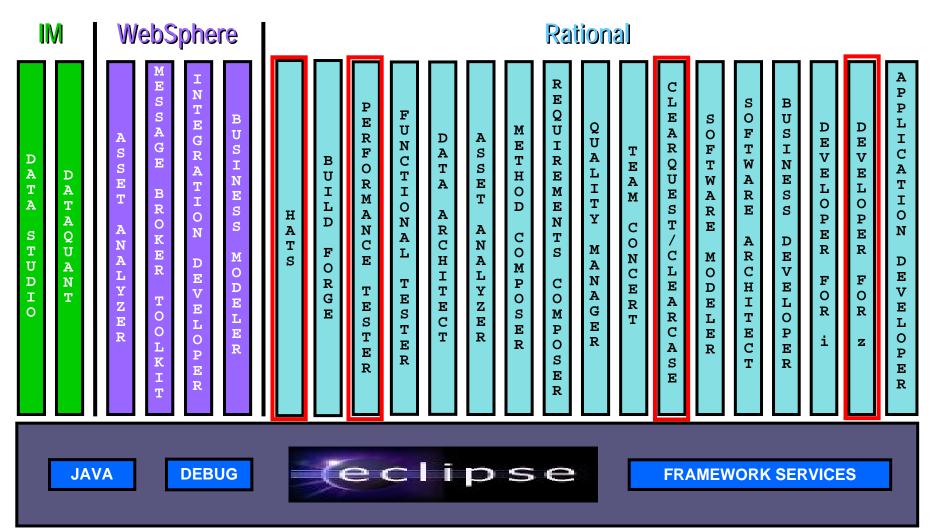

# Extend Existing Applications With Minimal Cost Using HATS — Host Access Transformation Services

### What can you do with HATS?

- Quickly and easily create Web, portal, mobile or rich client applications from your green-screen applications
  - Without programming
  - Low skills requirement
  - Transformation "on the fly"
  - Iterative development process
  - Highly customizable
- Reuse your existing assets
  - As Web services, in an SOA
- Create work flow from multiple apps
- Integrate with other Web, portal, and rich client applications

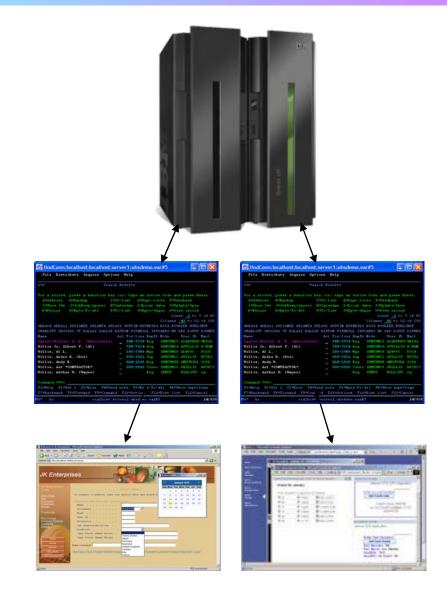

### **DEMO: HATS Green Screen Transformation**

Let's look at the GUI development tooling and then see how easy it is to use HATS to take a green screen app and transform it into a Web application

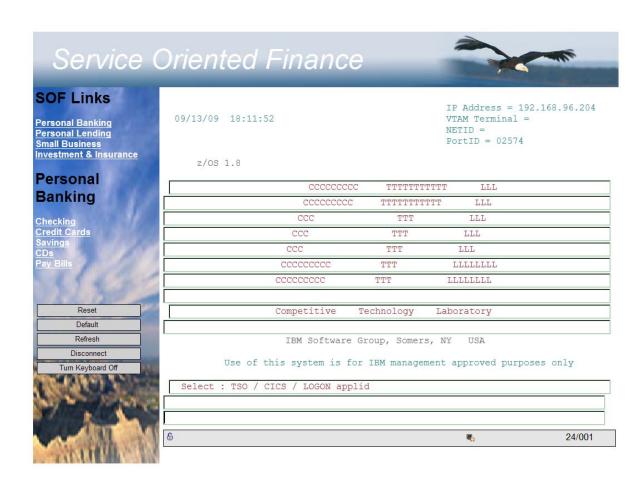

### There Are Efficient Ways To Extend Other Mainframe Assets As Web Services

Generate Web services code from proven assets to keep risk low in a Service-Oriented Architecture

- CICS Web services
- IMS Web services
- Java Web services
- CICS Service Flow Modeler
  - Supports CICS Service Flow Feature
  - Wizards to build service flows out of your existing
     COMMAREA-, WSDL-, and Terminal-based CICS applications
  - Then expose flows as Web services
- And more...

### **Testing Tools Are Built On The Same Platform**

### - Rational Functional Tester

- Also Eclipse-based
- Use Rational Functional Tester
  - Record/Enhance/Execute scripts on Windows/Linux

- Functional test any .NET, Web, or Java application (z or non-z)
- Use Rational Functional Tester
   Extension for Terminal-based
   Applications
  - Record/Enhance/Execute scripts on Windows
  - Functional test System z terminal based applications

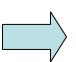

#### .NET, Browser, Java UI

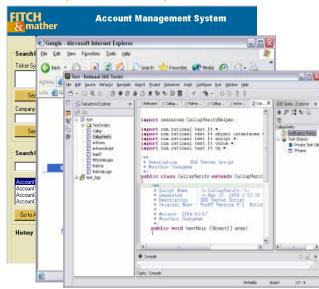

#### **System z Terminal UI**

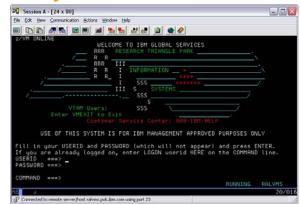

### Rational Performance Tester And Workload **Simulator**

- Use Rational Performance Tester for z/OS
  - Develop scripts on Windows or Linux
  - Execute scripts on z/OS
  - Performance test any Web application (z or non-z)
- Use IBM Workload Simulator for z/OS and OS/390
  - Develop scripts on z/OS
  - Execute scripts on z/OS
  - Performance test any System z terminal application

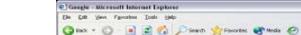

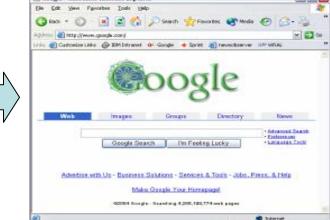

**Any Web Application** 

#### System z Terminal Application

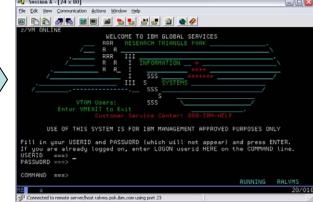

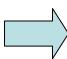

### Remove Barriers Between Mainframe And Non-Mainframe Programming

I need my mainframe programmers and distributed developers to use the same tools so they can help each other

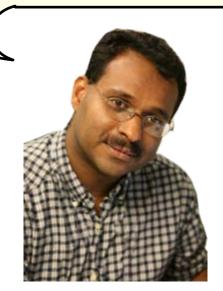

Service Oriented Finance Development Manager

The Rational tools enable end-to-end development and debugging helping to make all developers more efficient

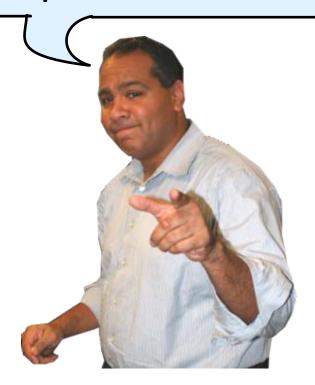

**IBM** 

In The Beginning, There Was ISPF
The "Green Screen"
Wait an indeterminate time for

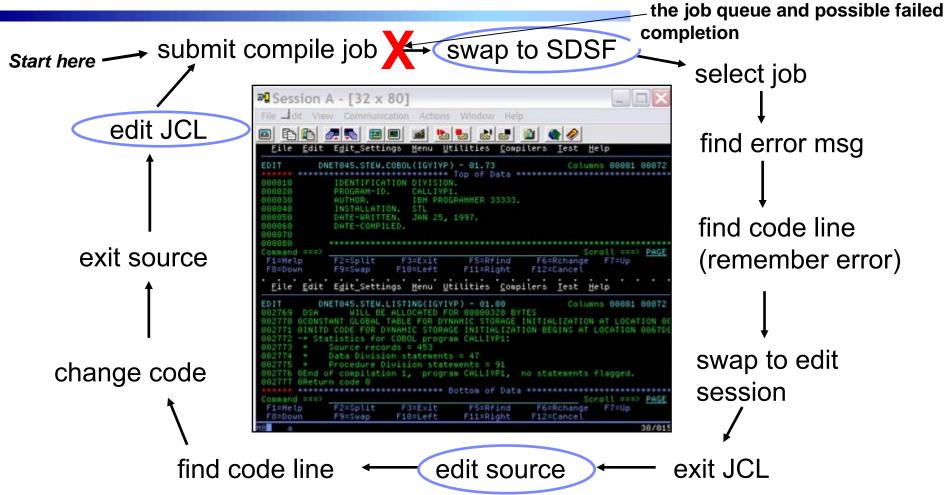

- Programmer goes through a sequence of screens in order to get the job done
  - ▶ ISPF 3.4 listings, job listings, SDSF outputs, etc.
- Programmer is constantly flipping back and forth between these ISPF screens

### Instead Use Rational Developer for System z To Work With Mainframe Assets Using A Modern Workstation-based Tool

#### What is RDz?

Eclipse-based IDE speeding modern mainframe application development

▶ One IDE for mainframe and non-mainframe

#### RDz supports Enterprise Modernization

- Support for COBOL, PL/I, C, C++, HLASM, Java, EGL and Web services
- Supports new and existing runtimes
  - CICS, IMS, Batch, USS, DB2, WAS
- Interactive access to z/OS for
  - Development, debug, job generation, submission, monitoring, command execution

#### RDz supports SOA

- ▶ Enables CICS and IMS applications for Web services and SOA
- ▶ Supports for JEE, JCA, XML, Web services

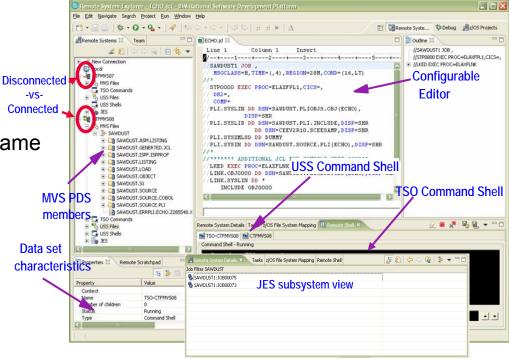

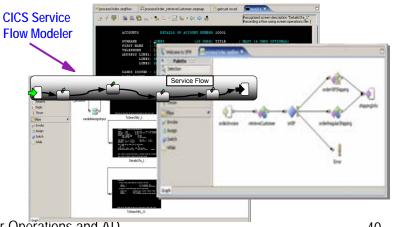

# Interactive Problem Determination: RDz Integrates With Host-based PD Tools

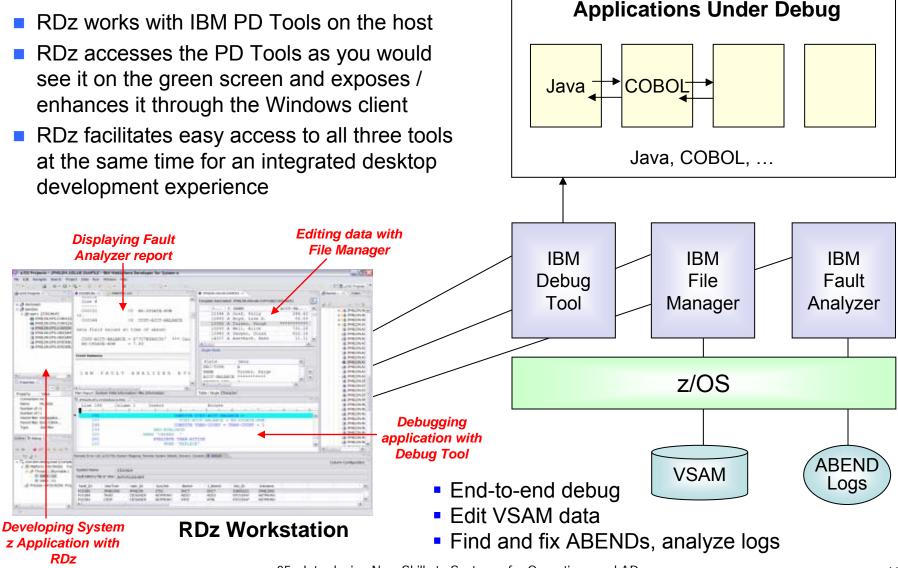

### **Summary**

Manage your Dynamic Infrastructure with a Service Management hub to lower your costs, increase service levels and help you be more responsive

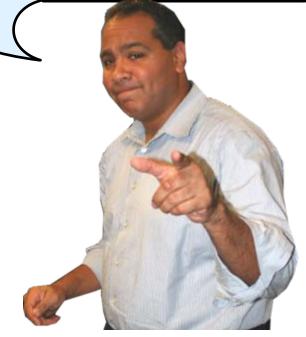

**IBM**